## **Raconte-Moi - Task - Tâche #4630**

# **Utiliser ABULEDU\_LOG\_DEBUG**

24/11/2015 11:17 - Icham Sirat

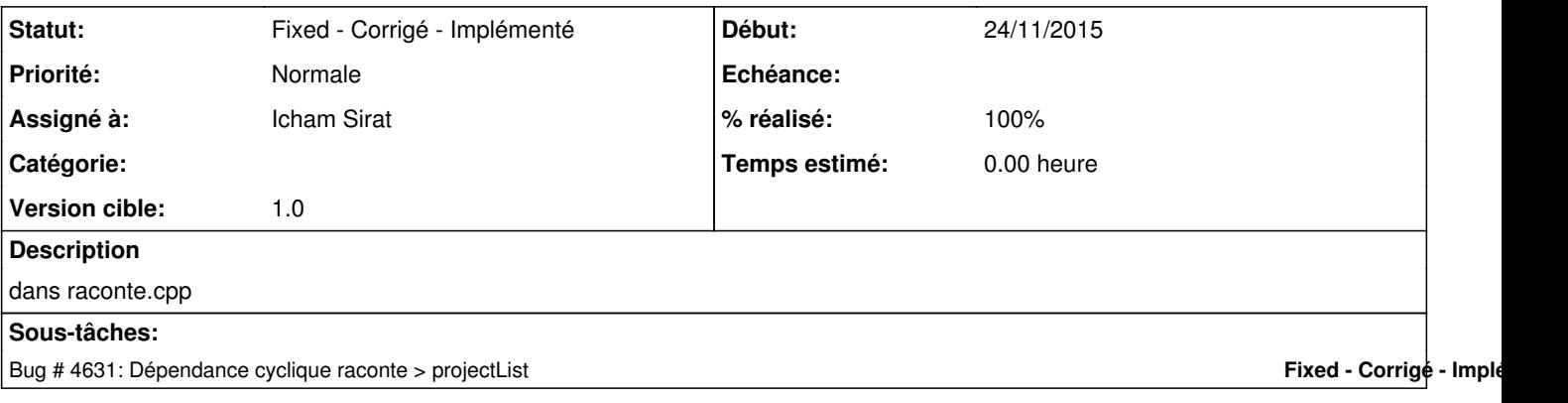

### **Historique**

#### **#1 - 24/11/2015 11:42 - Icham Sirat**

Toutes les ABULEDU\_LOG\_TRACE ok Je m'occupe des ABULEDU\_LOG\_DEBUG

### **#2 - 24/11/2015 12:10 - Icham Sirat**

*- Statut changé de Assigned - En cours à Fixed - Corrigé - Implémenté*

*- Version cible mis à 1.0*

*- % réalisé changé de 0 à 100*

Tous les ABULEDU\_LOG\_DEBUG OK